The book was found

# **Take Control Of ITunes 12: The FAQ**

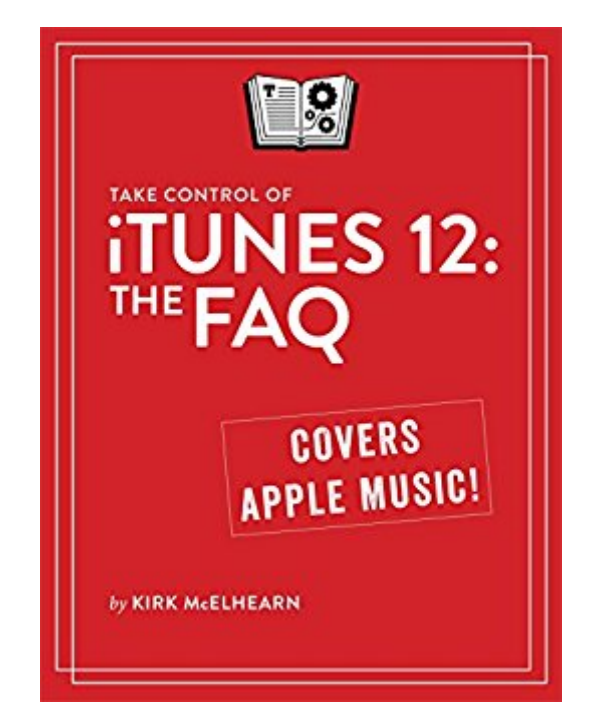

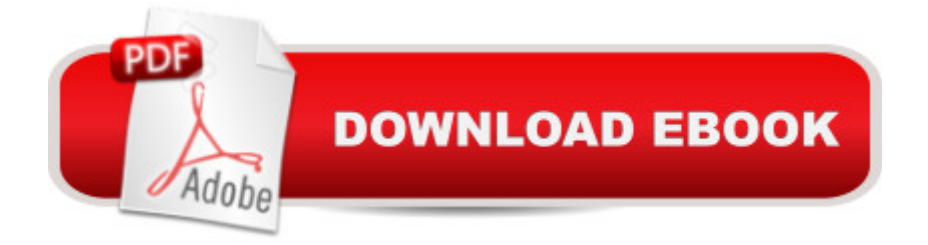

### **Synopsis**

Take your iTunes know-how past 11 to 12!Updated August 7, 2016Befuddled by Apple Music? Want to find the best view for listening to your albums? Hoping to make playlists to transfer to your iPhone? Wish you could organize your podcasts? Wondering what the difference is between loves and stars? In this FAQ-style ebook, Kirk McElhearn (author of "The iTunes Guy" column at Macworld) explains not only how the iTunes features work, but how normal people can make iTunes do what they want.Relying on an easily browsed question-and-answer approach, Kirk shares his love of music and helps you understand the process of bringing media into iTunes, tagging it, adding album artwork, organizing it into playlists, and transferring it to an iPad, iPhone, or iPod.Coupons in the back of the ebook help you save \$5 off Equinux's SongGenie for adding metadata and \$7 off Rogue Amoeba's Airfoil wireless audio streaming software.Find answers to questions about how to:Play: Learn the basics of playing audio and video, and start making quick playlists with Genius and Up Next.Rip: Add content to iTunes with detailed steps for "ripping" music CDs and audiobooks. (If you want to rip audiobooks so they play nicely from iTunes, don't miss this chapter!) Also, find general advice for ripping video DVDs and learn which file formats work in iTunes.Buy: Find tips on shopping in the iTunes Store, and get advice on sharing your purchases with family members and among your various Apple devices.Tag: Kirk describes himself as "tag obsessed." If that description fits you, or if you just want to take control of your tags, this chapter is for you. Tags are descriptive bits of information -- known to geeks as "metadata" -- that describe your media. You can sort and filter based on tags, giving you myriad ways to manipulate your media. Learn which tags to bother changing, how to work with the Love tag, how to add lyrics and album art, and more.View: iTunes has more views than flavors of ice cream at the corner grocery. Get the scoop on how to switch between views, where your album art is (or is not), and so forth.Organize: Make a simple playlist of romantic songs, workout songs, Apple Watch songs, or whatever theme you like. Also, create smart playlists that, for example, comprise only your 5-star faves (or Loves!) or tunes you haven't heard recently. You'll also find help with operational issues like dealing with a huge library, multiple libraries, and where iTunes puts your media files.Search: Find media in iTunes, plus learn tricks for narrowing a search and for locating duplicates.Sync: You've put all your media in iTunes... now, how do you transfer it to an iPhone, iPad, or iPod touch? This chapter considers many different user scenarios and has help for people who have too much music. It also notes options for playing media through a second-, third-, or fourth-generation Apple TV.Cloud: What exactly comprises an iCloud Music Library? How do Apple Music and iTunes Match figure out whether your music matches tracks in the Apple Music Library? What is Beats 1? Kirk

media with others, primarily through Home Sharing on a local network.Burn and Print: Learn how to copy music from iTunes to a CD. Also, get directions for printing a song list, for example, to include in the jewel case of said CD.Back Up: This short chapter has tips and inspiration for backing up your (potentially irreplaceable) iTunes media.Extend with AppleScript: Mac users can make iTunes do more with AppleScript. Learn about key AppleScripts that you can download to make iTunes jump through even more hoops.

## **Book Information**

File Size: 29111 KB Print Length: 286 pages Publisher: Take Control Books; 1 edition (August 7, 2016) Publication Date: July 29, 2015 Sold by:Â Digital Services LLC Language: English ASIN: B012YEIWCW Text-to-Speech: Enabled X-Ray: Not Enabled Word Wise: Not Enabled Lending: Not Enabled Enhanced Typesetting: Not Enabled Best Sellers Rank: #123,942 Paid in Kindle Store (See Top 100 Paid in Kindle Store) #30 in Books > Computers & Technology > Digital Audio, Video & Photography > Digital Audio Production #82 in Kindle Store > Kindle eBooks > Computers & Technology > Software #924 in $\hat{A}$  Books > Computers & Technology > Software

## **Customer Reviews**

#### Everything as expected

#### Download to continue reading...

Take Control of iTunes 12: The FAQ Stephen King Films FAQ: All That's Left To Know About the [King of Horror on Film \(FAQ](http://ebooksreps.com/en-us/read-book/0De6W/take-control-of-itunes-12-the-faq.pdf?r=AHaVBVDY6%2FTqPf2xk1pDLnov4tUKXIrbr2KNzsk7LcQ%3D) Series) Twin Peaks FAQ: All That's Left to Know About a Place Both Wonderful and Strange (FAQ Series) Star Trek FAQ (Unofficial and Unauthorized): Everything Left to Know About the First Voyages of the Starship Enterprise (Faq Series) Take-Down Archery: A Do-It-Yourself Guide to Building PVC Take-Down Bows, Take-Down Arrows, Strings and More

More Books and Build Your Brand Absolute Beginner's Guide to iPod and iTunes, 3rd Edition iPod and iTunes For Dummies Podcasting Essentials: The Making of an iTunes Top Rated Podcast "Branding Like A Boss" iTunes and iCloud for iPhone, iPad, & iPod touch Absolute Beginner's Guide Frequently Asked Questions about Drinking and Driving (FAQ: Teen Life) Frequently Asked Questions about Alcohol Abuse and Binge Drinking (FAQ: Teen Life) Woodworking FAQ: The Workshop Companion: Build Your Skills and Know-How for Making Great Projects Pokemon Go For Beginners: Guide,Tips,Tricks(Pokemon Go Guide,Ultimate Guide for Beginners,Pokemon Go for newbies,Hints,secret,Pokemon Basics,Pokemon Go FAQ,Pokemon Go for Dummies) Dracula FAQ: All That's Left to Know About the Count from Transylvania Take Charge of Your Workers' Compensation Claim: An A to Z Guide for Injured Employees in California (Take Charge of Your Workers' Compensation Claim, 4th ed) NLP: Neuro Linguistic Programming: Re-program your control over emotions and behavior, Mind Control - 3rd Edition (Hypnosis, Meditation, Zen, Self-Hypnosis, Mind Control, CBT) Boundaries Participant's Guide---Revised: When To Say Yes, How to Say No to Take Control of Your Life Take Control of Recording with GarageBand '11 Take Control of Scrivener 2

<u>Dmca</u>